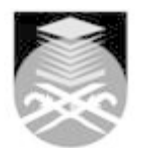

## **UNIVERSITI TEKNOLOGI MARA BTP113: COMPUTER AIDED TECHNICAL DRAWING**

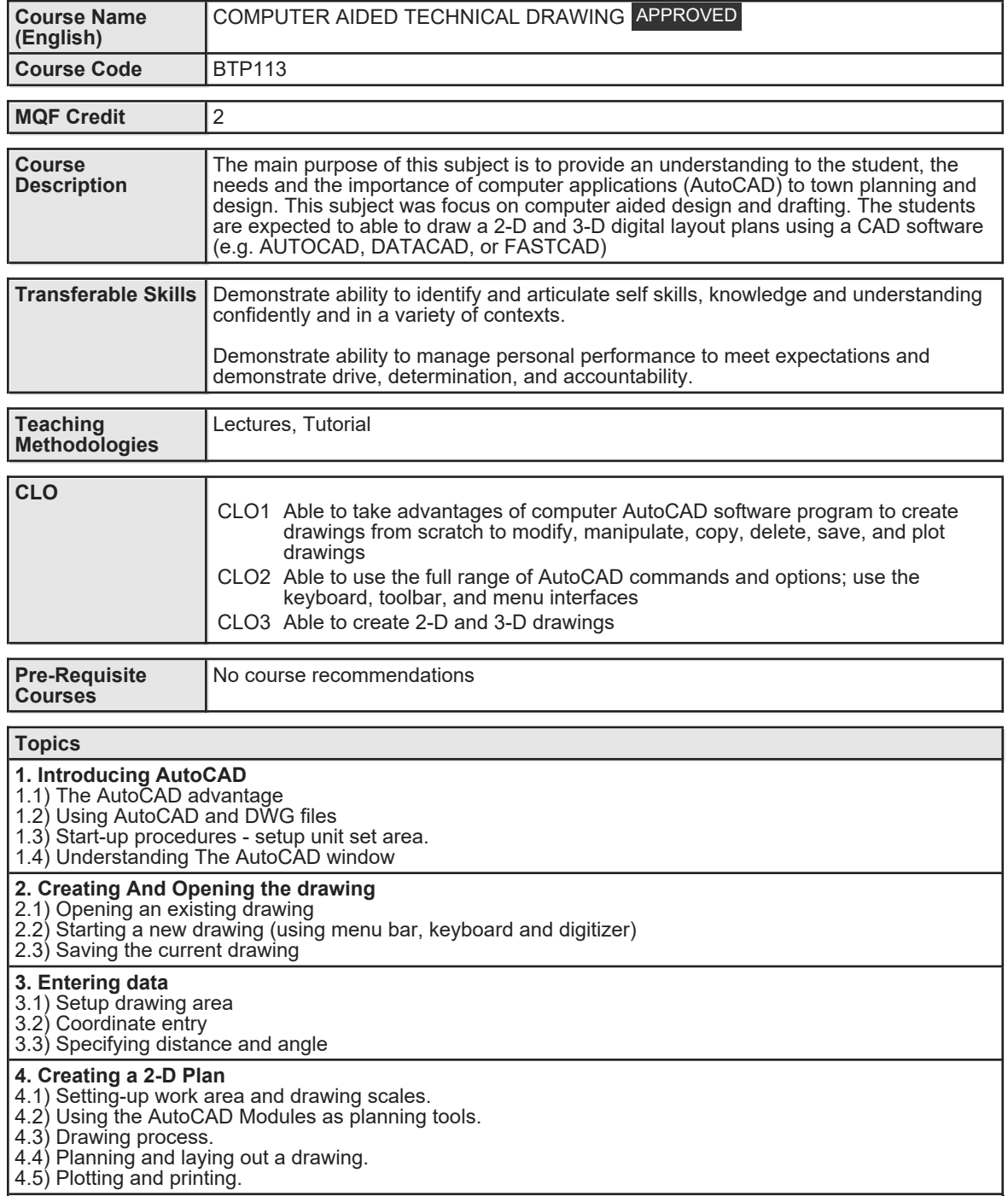

Faculty Name : COLLEGE OF BUILT ENVIRONMENT Start Year : 2008 © Copyright Universiti Teknologi MARA Review Year : 2018

## **5. Introduction to 3D Drawing**

5.1) Wire frame, surface and solid models

5.2) 3-D coordinate entry

5.3) 3-D viewing commands 5.4) Creating solid and editing in 3-D

5.5) Rendering

5.6) Generate 3-D models from 2-D layout plan on-screen presentations

## **6. CAD Project I**

6.1) Producing a complete layout plan, cross-section, perspective view and other presentation methods as part of the individual coursework requirements.

**7. Assignments**

7.1) n/a

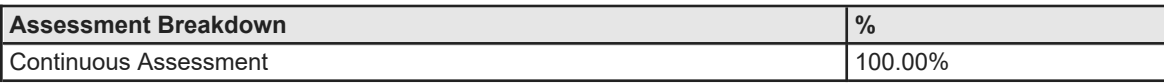

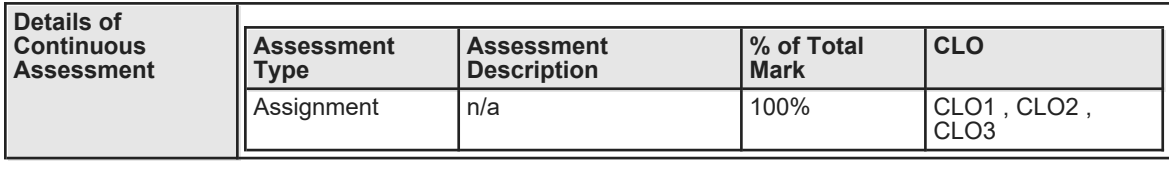

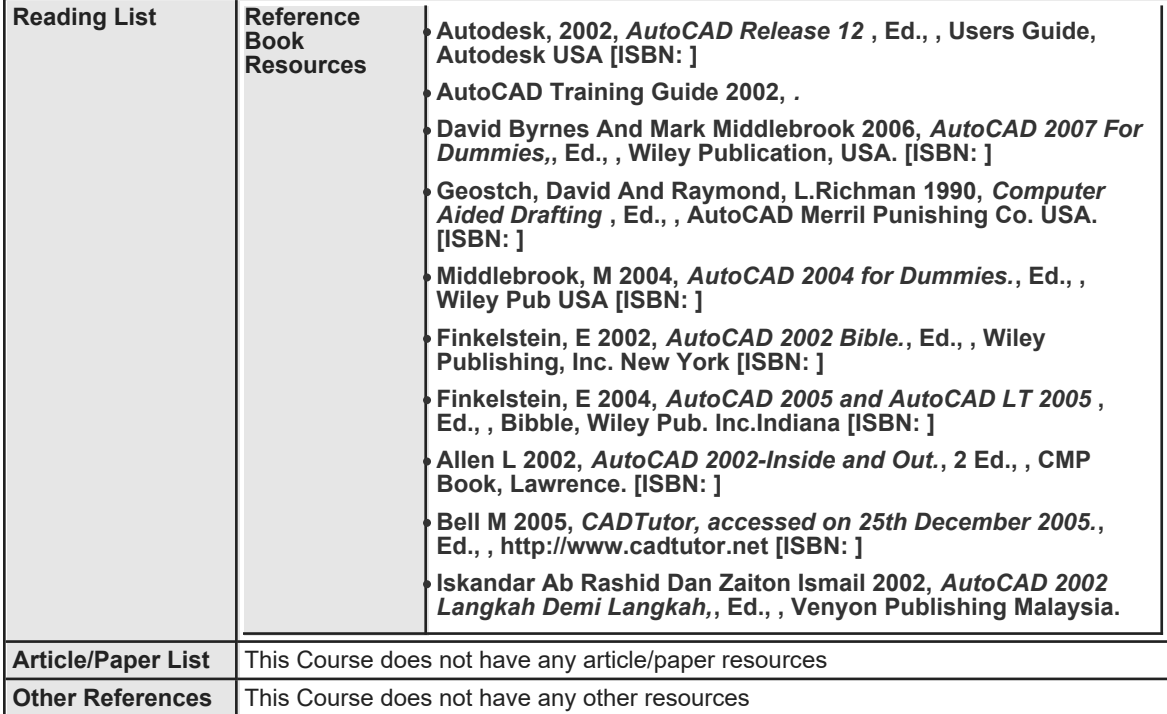